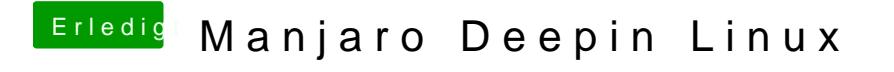

Beitrag von Romsky vom 13. Dezember 2019, 17:18

Autodesk 3Ds Max geht leider nur in Windows